## SAP ABAP table DRF S APPL OUTB IMPL {Application and Outbound Implementation}

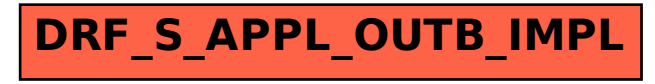